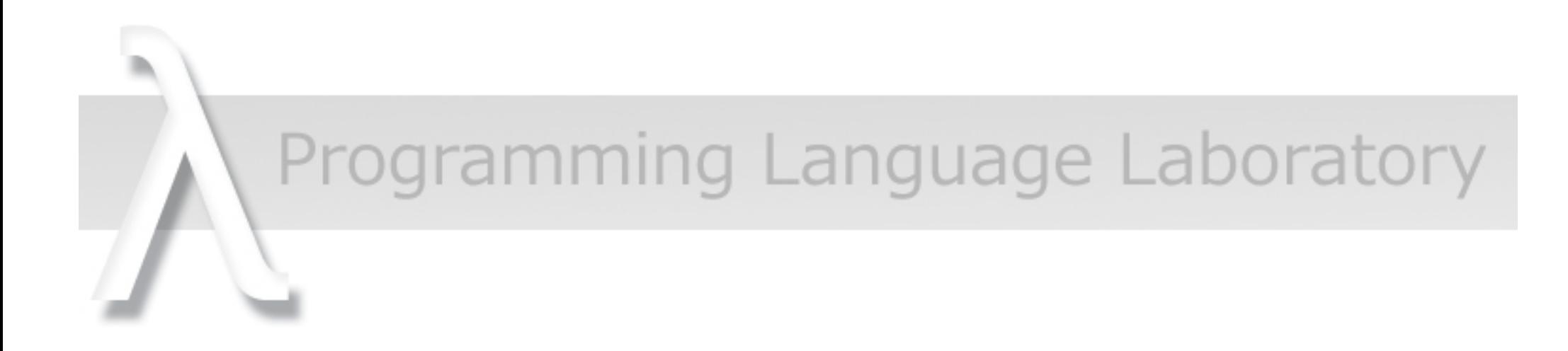

# **Code Optimization for Trace** Compilers

**Rodrigo Sol** 

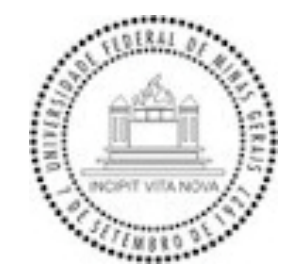

## Importance
of
Script
Languages

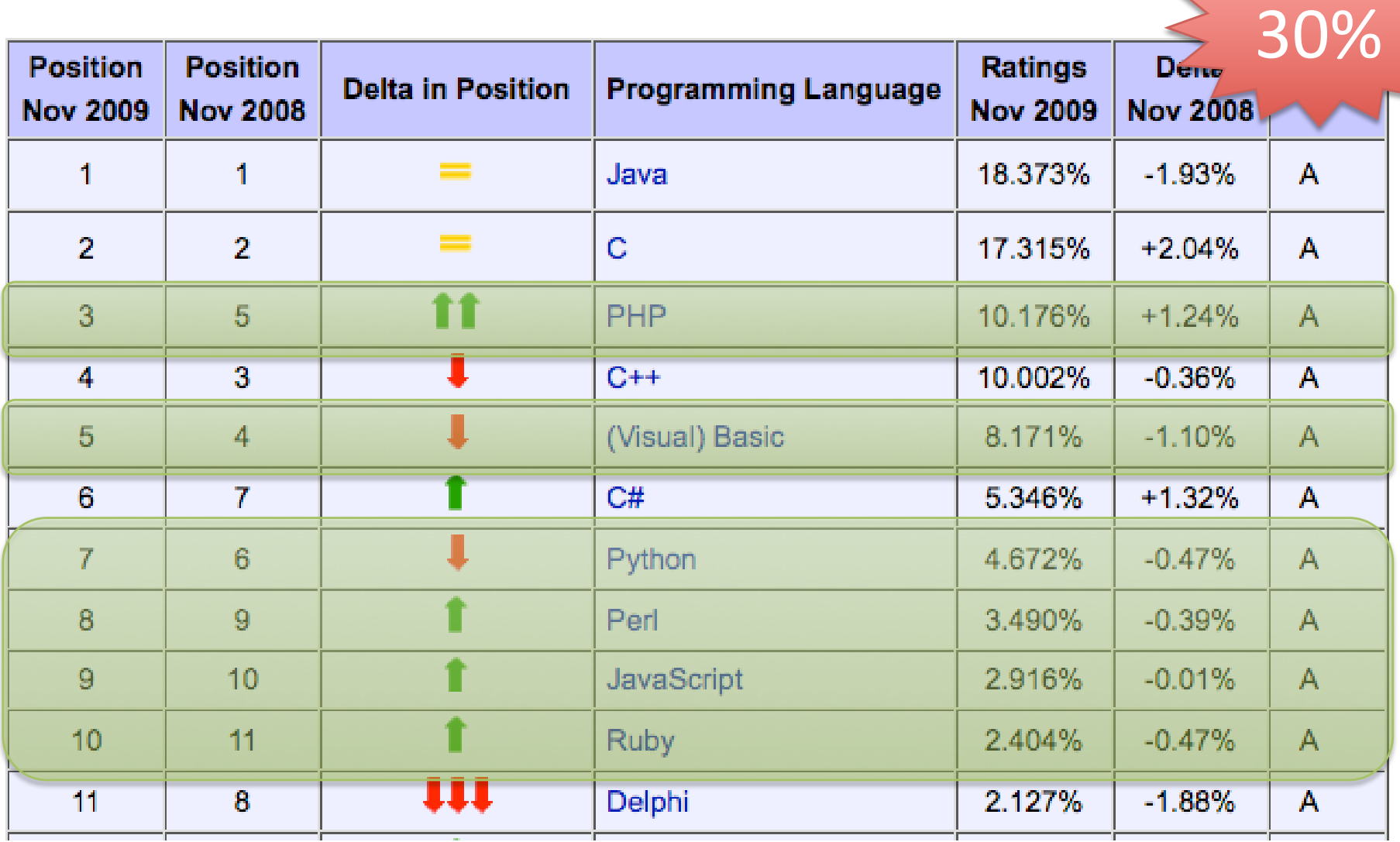

# **Efficiency Challenges**

- To produce machine code out of scripting languages is difficult:
	- No concrete type information is available
	- Dynamic code inclusion
	- Meta-programming
- Just-in-time compilers are a feasible and useful alternative

## Traditional Just-in-time

- Code is interpreted.
- The methods that are more often called are completely compiled to machine code.
- Folk knowledge: in general about 20% of the code will account for 80% of the execution time.
	- But the JIT compiler compiles the whole method...

## **Trace Compilation**

- A more granular JIT
- Only the most executed parts of the code are compiled
to
machine
code.
- New
approach:
2007
- Used in the Mozilla Firefox.
	- Now
	also
	used
	in
	Lua
	JIT
	- Many
	proposals
	for
	other
	languages.

## What is a program trace?

- A sequence of program instructions with no branches.
	- May
	span
	many
	basic
	blocks
	- May span multiple functions
- A trace has only one entry point, but may have many
exit
points.

### How
does
a
trace
compile
work?

```
001 Start
```
- 002 state = param 0 ecx
- $003$  sp = ld state[0]
- 004  $rp = Id state[4]$
- $005$   $cx = Id$  state[8]
- 006 0001eos = ld state[12]
- $007$  eor = ld state[16]
- $008$   $Id1 = Id c x [0]$
- $009$  sti sp[0] = globalObj
- 010  $\text{Id2} = \text{Id cx}[152]$

… 011

- $012$  add2 = add ld5, 8
- $013 \text{ sti state}[732] = add2$
- 014  $\text{Id}9 = \text{Id} \csc[152]$
- $015$   $ld10 = ld$   $ld9[60]$
- $016$   $ld11 = ld$  $ld10[0]$
- $017 \text{ sti sp[0]} = add2$
- $\frac{\pi}{3}$  sti sp $[8] = 30$ …
- $n-1$  sti state[732] = add2
- loop n

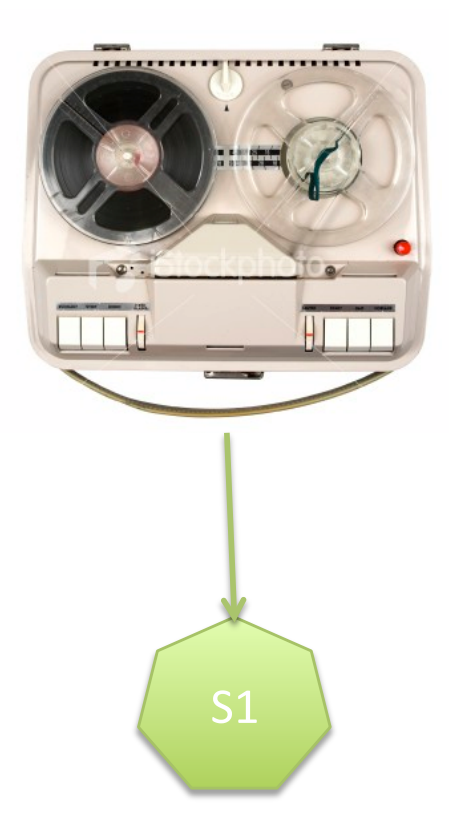

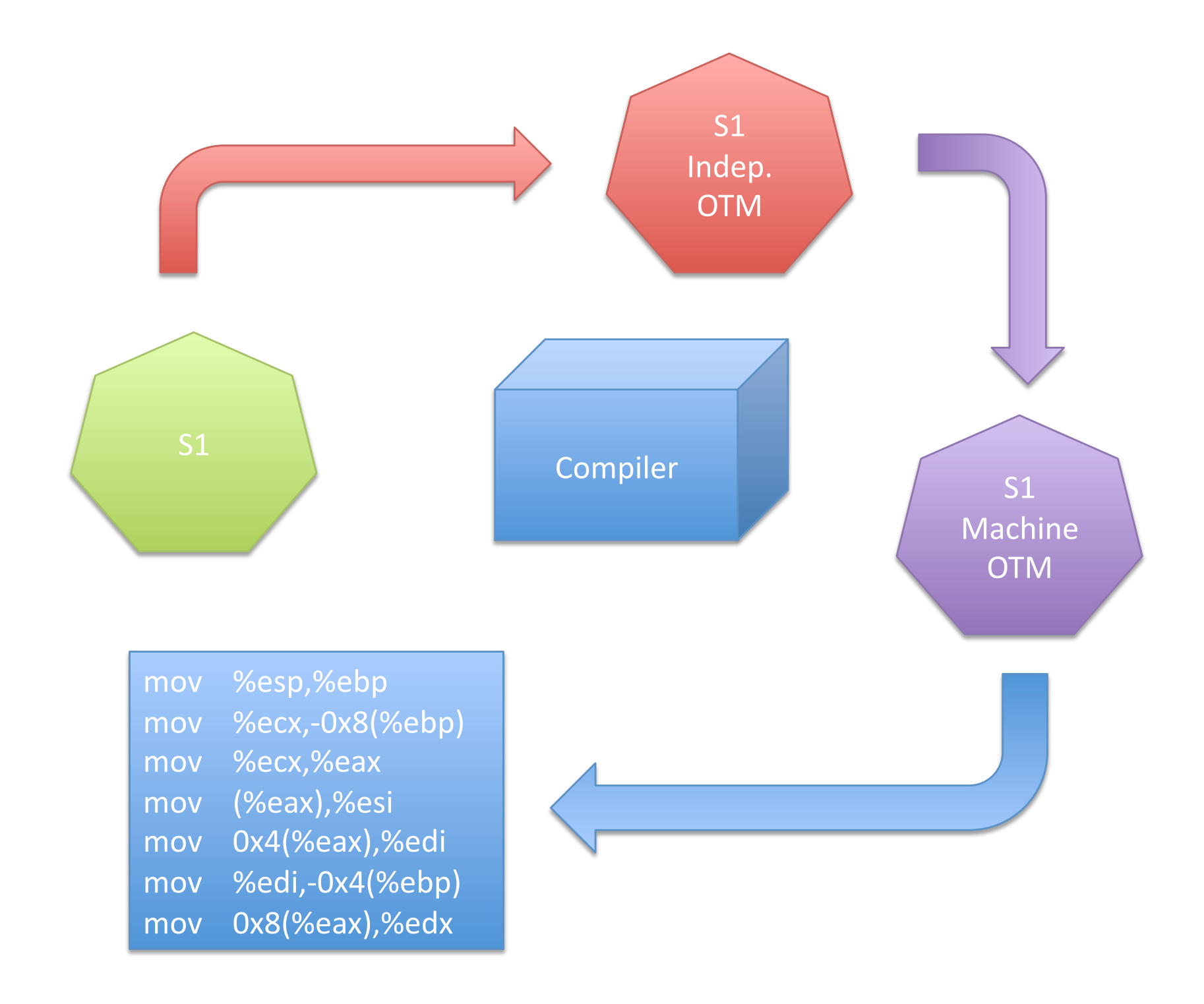

## Challenges

- Is it possible to produce fast native code without spending much time doing code optimization?
- Can we use user input as meta-data for optimizations?
- What standard code optimizations can we use in trace compilation?

### What We Want to Do

- Create a back-end for testing new optimizations on top of TraceMonkey
- Implement two optimizations:
	- Loop
	unrolling
	- $-$  Overflow test elimination

## Loop
Unrolling

- Many program loops contain only a few instructions.
- Goals
	- Decrease
	the
	number
	of
	control
	hazards
	in
	the total
	run
	of
	the
	loop
	- Fill
	the
	unavoidable
	stall
	spots
	with
	independent instructions

#### Original
Code

**for**  $(i=0; i < x; i++)$  {  $sum+=1$ 

}

 $x = 6$ 

#### Loop
Unrolling Optimization

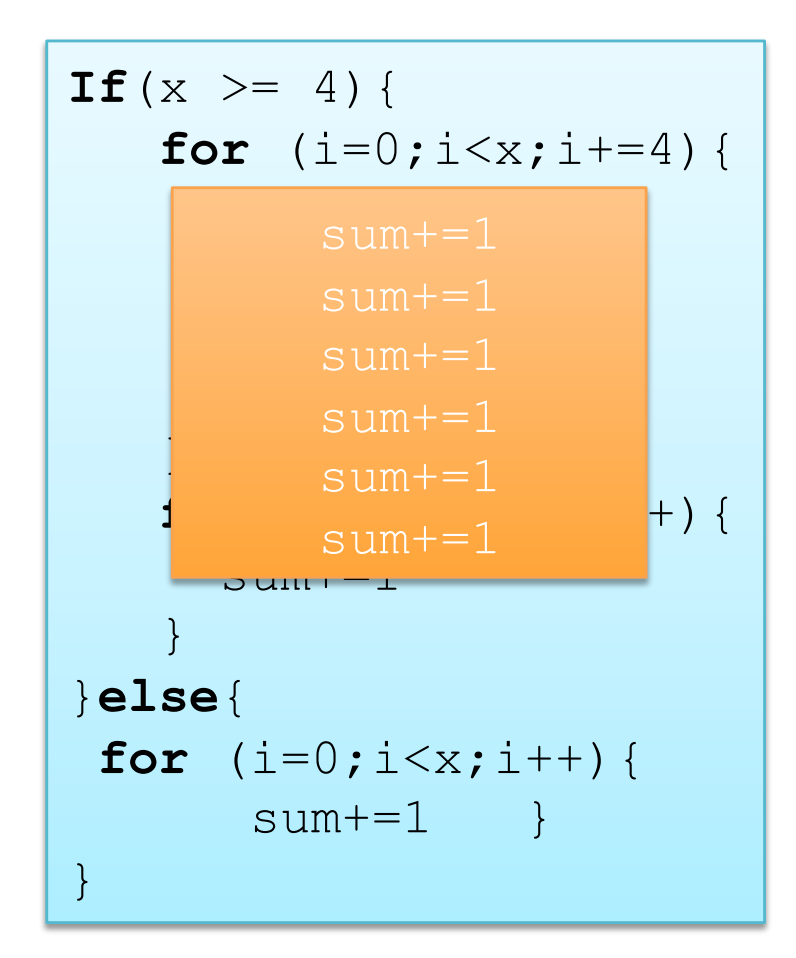

### What We Want to Do

- Create a back-end for testing new optimizations on top of TraceMonkey
- Implement two optimizations:
	- Loop
	unrolling
	- Elimination of overflow tests

## Elimination of overflow tests

- JavaScript has no integer type - 64-bit IEEE- 754 floating-pointer numbers
- Many JavaScript instructions use only integer data

#### – Array
accesses
and
bitwise
operators

- An optimization is to convert doubles to integers
whenever
possible
- Can overflow tests be avoided?

```

state
=
param
0
ecx
sp = Id state[0]cx = Id state[8]\text{Id}1 = \text{Id} \csc[0]eq1 = eq ld1, 0xf1: xf eq1 - > pc = 0x30d9e7 imacpc = 0x0 sp + 0 rp + 0sti sp[0] = globalObj

ld5
=
ld
state[732]

sti sp[8] =ld5
sti sp[16] = 7add1 = add Id5, 7ov1 = ov add1

xt1:
xt
ov1
‐>
pc=0x30d9f1
imacpc=0x0
sp+24
rp+0

sti state[732] = add1
add2 = add 1d5, 8ov2 = ov add2

xt2:
xt
ov2
‐>
pc=0x30d9f6
imacpc=0x0
sp+0
rp+0

sti state[732] = add2
sti sp[0] = add2
\text{sti sp[8]} = 30lt1 = lt add2, 30

xf2:
xf
lt1
‐>
pc=0x30d9ff
imacpc=0x0
sp+16
rp+0
```

```

state
=
param
0
ecx

state
=
param
0
ecx

sp
=
ld
state[0]

sp
=
ld
state[0]

cx
=
ld
state[8]

cx
=
ld
state[8]

\mathsf{Id1} = \mathsf{Id}\csc(0)\text{coeff1}=\text{coeff}d\text{td1},\text{O0}

xf1:
xf
eq1
‐>
pc=0x30d9e7
imacpc=0x0
sp+0
rp+0

s(
sp[0]
=
globalObj
\mathsf{std5} = ld \mathsf{state}[732] j
lsti sp[8]t=1d5/32]
sstissp[16] \boxplus 7
\mathsf{sadd1} \equiv \mathsf{add} \mathsf{Id5}, \mathsf{7}astidsta te (1781215<del>,</del> add 1

xt1:
xt
ov1
‐>
pc=0x30d9f1
imacpc=0x0
sp+24
rp+0

add2
=
add
ld5,
8

sstisstate[732] = add2
asdid2p<del>[</del>OddddddB28
xsti:spt[8]/\geq 30pc=0x30d9f6 imacpc=0x0 sp+0 rp+0
slt1s alteadd2, 30 dd2
  sti sp[0] = add2
  sti sp[8] = 30lt1 = lt add2, 30

xf2:
xf
lt1
‐>
pc=0x30d9ff
imacpc=0x0
sp+16
rp+0
```
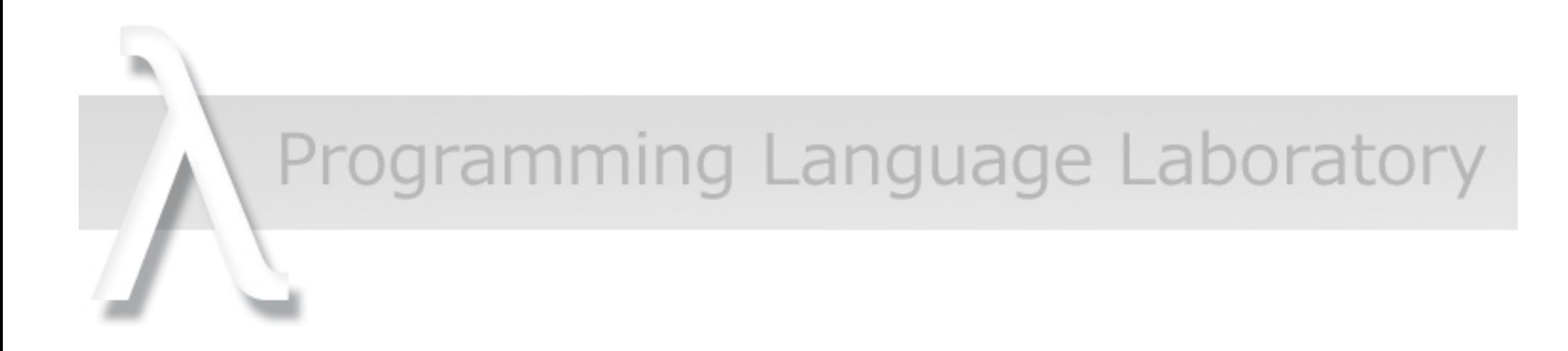

# **Code Optimization for Trace** Compilers

**Rodrigo Sol** 

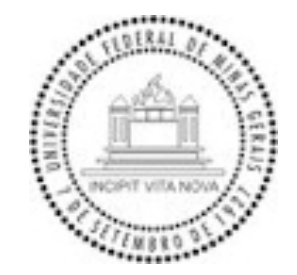